Документ подписан простой электронной подписью Информация о владельце: ФИО: Локтионова Оксана Геннадьевна Должность: проректор по учебной работе Дата подписания: 02.02.2021 05:08:54 Уникальный программный ключ: 0b817ca911e6668abb13a5d426d39e5f1c11eabbf73e943df4a4851fda56d089

# **МИНОБРНАУКИ РОССИИ**

Федеральное государственное бюджетное образовательное учреждение высшего образования «Юго-Западный государственный университет»  $(IO3<sub>l</sub>Y)$ 

Кафедра вычислительной техники

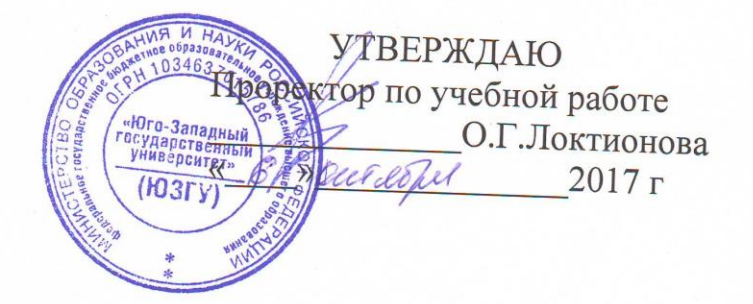

# ПРОГРАММИРОВАНИЕ НА ЯЗЫКЕ ГИПЕРТЕКСТОВОЙ РАЗМЕТКИ ДОКУМЕНТОВ «HTML»

Методические указания к лабораторной работе по дисциплине "Сети и телекоммуникации" для студентов, обучающихся по направлению 09.03.01 «Информатика и вычислительная техника»

Курск 2017

# УДК 004.43

# Составители: С.И.Егоров, О.О.Яночкина.

## Рецензент Доктор технический наук, профессор кафедры КПСС Юго-Западного государственного университета А.Ф.Рыбочкин

Программирование на языке гипертекстовой документов НТМL: методические указания к лабораторной работе по дисциплине"Сети и телекоммуникации" / Юго-Зап. гос. ун-т; сост.: С.И.Егоров, О.О.Яночкина. Курск, 2017. 20 с. Библиогр.: с.20.

Излагаются методические указания по выполнению лабораторной работы на персональной ЭВМ. Изучается программирование на языке гипертекстовой разметки документов HTML.

Предназначены для студентов, обучающихся направлению 09.03.01.

# Текст печатается в авторской редакции

Подписано в печать 6. 10. 17 Формат 60x84 1/16.

Усл. печ. л. 1,2

Уч.-изд. л. 1,05 Тираж 50 экз. 3aka3 1513

Бесплатно.

Юго-Западный государственный университет. 305040, г. Курск, ул. 50 лет Октября, 94.

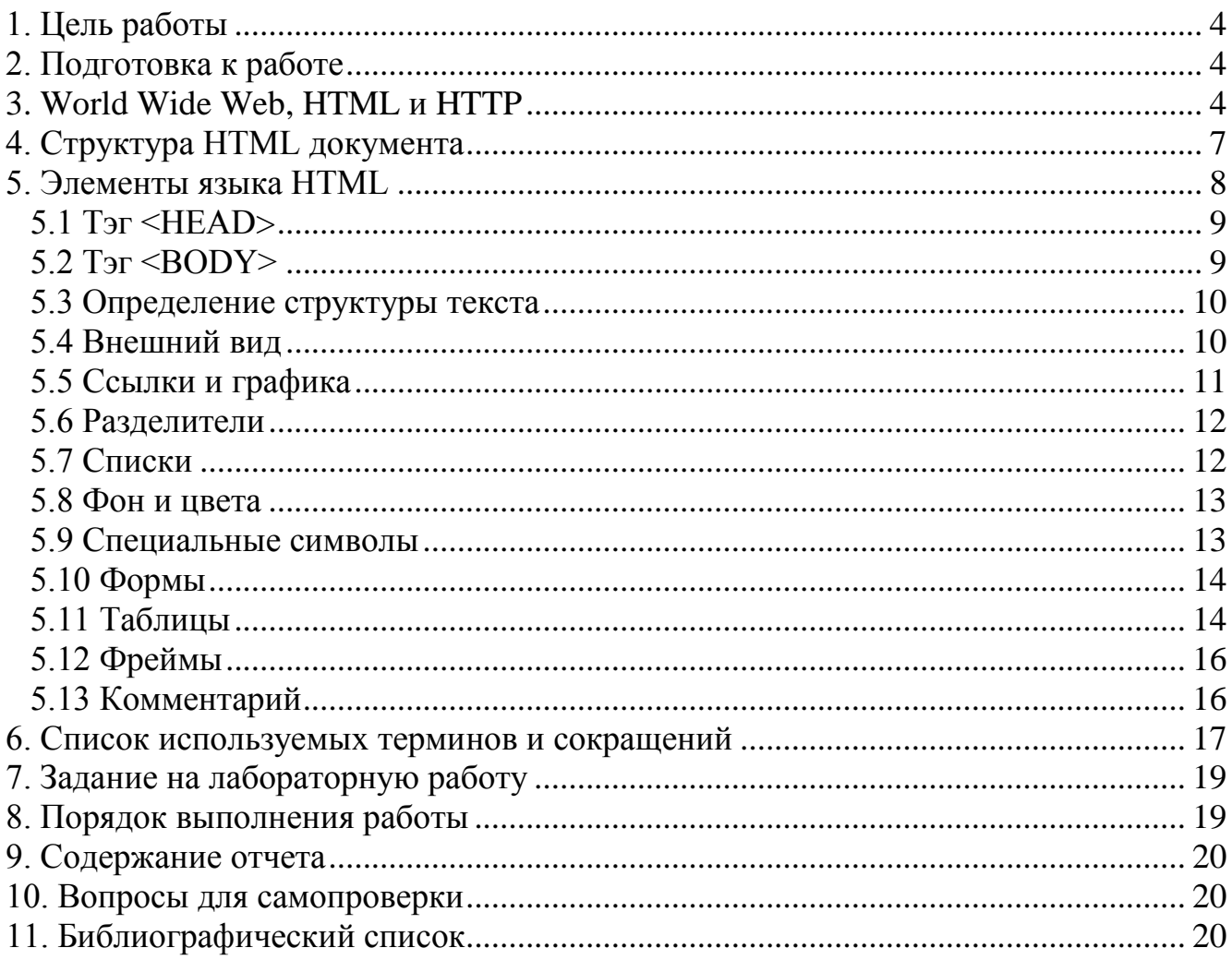

# Оглавление

## **1. Цель работы**

Изучение языка гипертекстовой разметки HTML. Получение основных навыков создания HTML-документов для internet-сетей.

# **2. Подготовка к работе**

В процессе подготовки к лабораторной работе необходимо изучить:

- методы создания HTML документов;
- рабочее задание и методические указания к его выполнению.

# **3. World Wide Web, HTML и HTTP**

*World Wide Web (Web)* - это глобальная сеть информационных ресурсов. Для того, чтобы сделать эти ресурсы доступными наиболее широкой аудитории, в Web используются три механизма:

- 1. Единая схема наименования для поиска ресурсов в Web (например, URI).
- 2. Протоколы для доступа к именованным ресурсам через Web (например, HTTP).
- 3. Гипертекст для простого перемещения по ресурсам (например, HTML).

Каждый ресурс в Web - документ HTML, изображение, видеоклип, программа и т.д. - имеет адрес, который может быть закодирован с помощью *универсального идентификатора ресурсов (Universal Resource Identifier)*, или URI.

URI обычно состоят из трех частей:

- 1. Схема наименования механизма, используемого для доступа к ресурсу.
- 2. Имя машины, на которой располагается ресурс.
- 3. Имя собственно ресурса, зачданное в виде пути.

Рассмотрим URI спецификации четвертой версии HTML на сервере W3C:

http://www.w3.org/TR/PR-html4/cover.html

Этот URI может читаться следующим образом: этот документ можно получить по протоколу HTTP (см. [RFC2068]), он располагается на машине www.w3.org, путь к этому документу - "/TR/PR-html4/cover.html".

Кроме того, в документах в формате HTML можно увидеть схемы "mailto" для электронной почты и "ftp" для протокола FTP. Приведем пример URI, относящийся к почтовому ящику пользователя:

 $\ldots$  Tekct... Комментарии отправляйте <A href="mailto:joe@someplace.com"> Джо Кулу</A>.

Некоторые URI указывают на местоположение внутри ресурса. Этот тип URI заканчивается символом "#", за которым следует указатель (идентификатор фрагмента). Например, следующий URI указывает на фрагмент с именем section 2:

http://somesite.com/html/top.html#section 2

*Относительный URI* не содержит информации о схеме наименования. Путь в нем указывает на ресурс на машине, на которой находится текущий документ. Относительные URI могут содержать компоненты относительного ПУТИ (например, ".." означает один уровень выше в иерархии) и идентификаторы фрагментов.

Относительные URI приводятся к полным URI с помощью базового URI. В качестве примера приведения относительного URI предположим, что у нас имеется базовый URI "http://www.acme.com/support/intro.html". Относительный URI в следующей ссылке:

```
<A href="suppliers.html">Suppliers</A>
```
будет преобразован в полный URI "http://www.acme.com/support/suppliers.html", а относительный URI в следующем фрагменте

```
<IMG src="../icons/logo.gif" alt="logo">
```
будет преобразован в полный URI "http://www.acme.com/icons/logo.gif".

В HTML URI используются для:

- ссылки на другие документы или ресурсы (элементы A и LINK).
- ссылки на внешние таблицы стилей или скрипты (элементы LINK и SCRIPT).
- включения в страницу изображений, объектов или апплетов (элементы IMG, OBJECT, APPLET и INPUT).
- создания изображений-карт (элементы MAP и AREA).
- отправки форм (FORM).
- создания документов с использованием кадров (элементы FRAME и IFRAME).
- ссылок на внешние источники (элементы Q, BLOCKQUOTE, INS и DEL).
- ссылок на соглашения о метаданных, описывающих документ (элемент HEAD).

Чтобы представить информацию для глобального использования, нужен универсальный язык, который понимали бы все компьютеры. Языком публикации, используемым в World Wide Web, является *HTML* (HyperText Markup Language - язык разметки гипертекстов).

HTML дает авторам средства для:

- публикации электронных документов с заголовками, текстом, таблицами, списками, фотографиями и т.д.
- загрузки электронной информации с помощью щелчка мыши на гипертекстовой ссылке.
- разработки форм для выполнения транзакций с удаленными службами, для использования в поиске информации, резервировании, заказе продуктов и т.д.
- включения электронных таблиц, видеоклипов, звуковых фрагментов и других приложений непосредственно в документы.

Язык HTML был разработан Тимом Бернерс-Ли во время его работы в CERN и использовался в браузере Mosaic, разработанным в NCSA. В 1990-х годах он получил широкое распространение благодаря быстрому росту Web. В это время HTML был расширен и дополнен. Важнейшие черты языка были отражены в ряде спецификаций.

*HyperText Transfer Protocol* (HTTP) - это протокол высокого уровня (а именно, уровня приложений), обеспечивающий передачу данных, требующуюся для распределенных информационных систем гипермедиа. HTTP используется в World Wide Web с 1990 года.

Практические информационные системы требуют большего, чем примитивный поиск, модификация и аннотация данных. HTTP/1.0 предоставляет открытое множество методов, которые могут быть использованы для указания целей запроса. Они построены на дисциплине ссылок, где для указания ресурса, к которому должен быть применен данный метод, используется URI, в виде местонахождения (URL) или имени (URN). Формат сообщений сходен с форматом Internet Mail или Multipurpose Internet Mail Extensions (MIME-Многоцелевое Расширение Почты Internet).

HTTP/1.0 используется также для коммуникаций между различными пользовательскими браузерами и шлюзами, дающими гипермедиа доступ к существующим Internet протоколам, таким как SMTP, NNTP, FTP, Gopher и WAIS. HTTP/1.0 разработан, чтобы позволять таким шлюзам через ргоху серверы, без какой-либо потери передавать данные с помощью упомянутых протоколов более ранних версий.

основывается на парадигме запросов/ответов. Запрашивающая **HTTP** программа (клиент) устанавливает связь с обслуживающей программойполучателем (сервер) и посылает запрос серверу в следующей форме: метод запроса, URI, версия протокола, за которой следует MIME-подобное сообщение, содержащее управляющую информацию запроса, информацию о клиенте и, может быть, тело сообщения. Сервер отвечает сообщением, содержащим строку статуса (включая версию протокола и код статуса - успех или ошибка), за которой следует МІМЕ-подобное сообщение, включающее в себя информацию о сервере, метаинформацию о содержании ответа, и, вероятно, само тело ответа

В Internet коммуникации обычно основываются на TCP/IP протоколах. Для WWW номер порта по умолчанию - TCP 80, но также могут быть использованы и другие номера портов - это не исключает возможности использовать НТТР в качестве протокола верхнего уровня.

Для большинства приложений сеанс связи открывается клиентом для каждого запроса и закрывается сервером после окончания ответа на запрос. Тем не менее, это не является особенностью протокола. И клиент, и сервер должны иметь возможность закрывать сеанс связи, например, в результате какого-нибудь действия пользователя. В любом случае, разрыв связи, инициированный любой стороной, прерывает текущий запрос, независимо от его статуса.

# 4. Структура HTML документа

Данные в формате HTML похожи на текстовой файл, за исключением того, что некоторые из символов интерпретируются как разметка. Разметка придает документу некую структуру.

Данные представляют собой иерархию элементов. Каждый элемент имеет имя, атрибуты и несет некую информацию. Большинство элементов представлены в документе в виде начальной метки, указывающей имя и атрибуты. Далее следует собственно содержание элемента. И наконец, заканчивает все это конечная метка.

HTML документ состоит из следующих базисных элементов:

 $\le$ HTML $\ge$  $\le$ /HTML $>$ тип документа (начало и конец файла);

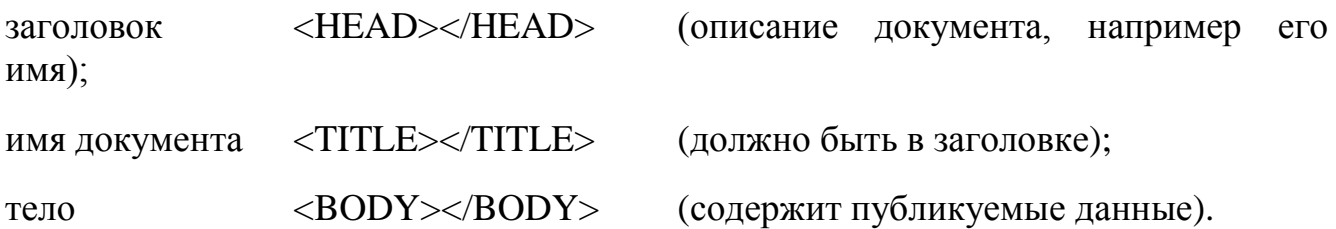

Например:

<HTML>

 $<$ HEAD $>$ 

<TITLE>Название документа</TITLE>

 $<$ /HEAD $>$ 

 $\langle$ RODY $>$ 

Информация, содержащаяся в документе.

 $<$ /BODY>

 $\langle$ HTML $\rangle$ .

Каждый элемент HTML документа начинается с метки, меткой же и заканчивается каждый непустой элемент. Начальные метки выделяются символами  $\lt$  и  $>$ , а конечные - символами  $\lt$  и  $>$ .

Имя элемента следует в метке сразу за символом открытия <. Имя начинается с буквы, за которой могут следовать еще 33 буквы, цифры, пробелы или дефисы. В именах игнорируется разница между прописными и строчными буквами.

Начальная метка позволяет вставить между именем и символом > пробелы и атрибуты. Атрибут состоит из имени, символа равенства и значения. Слева и справа от символа равенства можно оставлять пробелы.

Значение атрибута указывается в виде строки, заключенной в одинарные или двойные кавычки.

#### **5. Элементы языка HTML**

Документы должны (но не обязательно) содержать элемент HEAD, за которым следует элемент BODY.

#### *5.1 Тэг <HEAD>*

Элемент HEAD содержит всю информацию о документе в целом. Однако он не содержит какого-либо текста. Последний должен находиться в элементе BODY. В элементе заголовка HEAD можно использовать лишь строго заданный набор элементов.

Нижеприведенные элементы определяют общие свойства документа. Они должны появляться в элементе HEAD. Порядок следования элементов значения не имеет.

<TITLE> - название элемента.

<ISINDEX> - элемент, посылаемый серверу вместе с документом, предназначенным для информации к поиску.

<LINK> - элемент, определяющий связь этого документа с другими. В , документе может присутствовать несколько элементов LINK.

<BASE> - запись, сделанная на языке URL при фиксировании данного , документа.

<META> - метаинформация.

Например:

 $<$ HEAD $>$ 

<LINK REV="made" TITLE="Vasia Ivanov" HREF="mailto:vasia@ivanov.ru">

<META NAME="KeyWords" CONTENT="ключевые слова для поисковых машин">

<META NAME="Description" CONTENT="краткое описание документа">

<TITLE>Домашняя страничка Васи Иванова</TITLE>

 $<$ /HEAD>

#### *5.2 Тэг <BODY>*

В противоположность элементу HEAD элемент BODY содержит всю ту информацию, из которой собственно и состоит рассматриваемый документ.

Далее рассматриваются элементы, применяемые для представления и форматирования информации в документе.

#### *5.3 Определение структуры текста*

Для определения структуры текста используются следующие тэги.

<H?></H?> - заглавие (стандарт определяет 6 уровней).

<H? ALIGN=LEFT|CENTER|RIGHT></H?> - заглавие с выравниванием.

 $\langle$ DIV $>\langle$ DIV $>$  - секция.

<DIV ALIGN=LEFT|RIGHT|CENTER></DIV> - секция с выравниванием.

<BLOCKQUOTE></BLOCKQUOTE> - цитата (обычно выделяется отступом).

<EM></EM> - выделение (обычно изображается курсивом).

<STRONG></STRONG> - дополнительное выделение (обычно изображается жирным шрифтом).

- <CITE></CITE> отсылка, цитата (обычно курсив).
- <CODE></CODE> код (для листингов кода).

<SAMP></SAMP> - пример вывода.

<KBD></KBD> - ввод с клавиатуры.

- $\langle VAR \rangle \langle VAR \rangle$  переменная.
- <BIG></BIG> большой шрифт.

<SMALL></SMALL> - маленький шрифт.

#### *5.4 Внешний вид*

Внешний вид текста определяется с использованием следующих тэгов.

- $\langle B \rangle \langle B \rangle$  жирный.
- $\langle$ I $\rangle$  курсив.
- <SUB></SUB> верхний индекс.
- $\langle \text{SUP}\rangle$  /SUP> нижний индекс.

<TT></TT> - печатная машинка (изображается как шрифт фиксированой ширины).

<PRE></PRE> - форматированый (сохранить формат текста как есть).

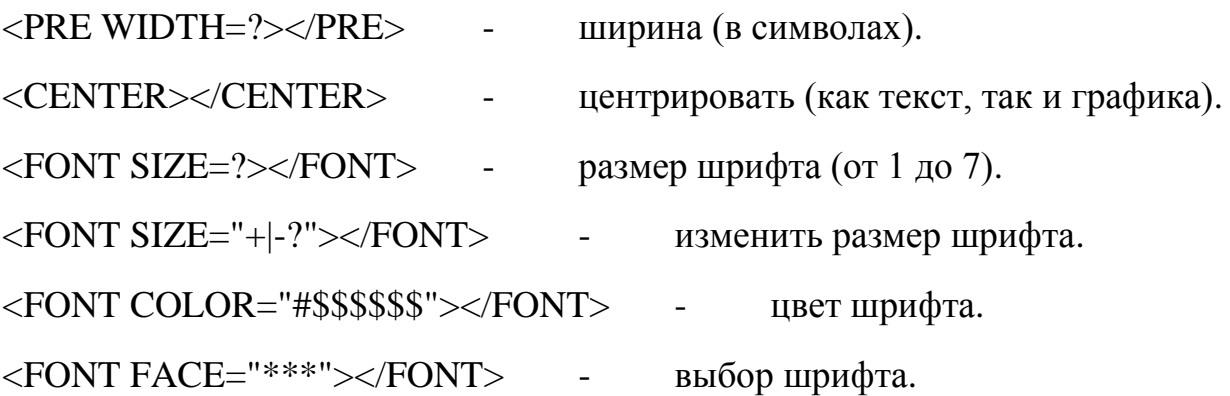

#### *5.5 Ссылки и графика*

Следующие тэги используются для организации ссылок и работы с графикой.

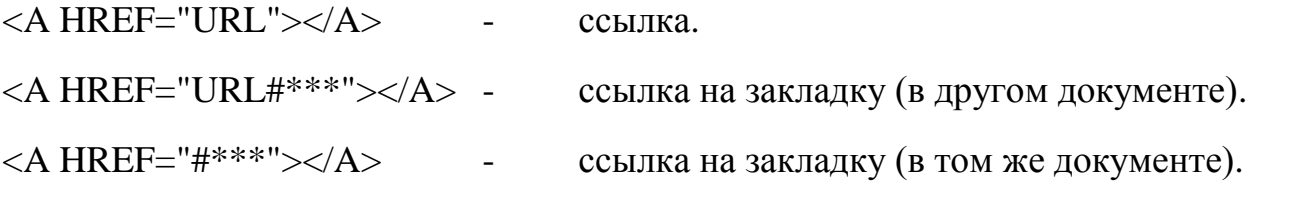

 $\leq$ A HREF="URL" TARGET="\*\*\*| | blank| self| parent| top" $\geq$  $\leq$ A $>$ ссылка на другое окно. Например: <A HREF="http://www.torrentino.com/" TARGET="\_blank"> Торрентино (Большое количество разных файлов)</A>

<A NAME="\*\*\*"></A> - определить закладку.

<IMG SRC="URL"> - графика.

<IMG SRC="URL" ALIGN=TOP|BOTTOM|MIDDLE|LEFT|RIGHT> графика с выравниванием.

<IMG SRC="URL" ALT="\*\*\*"> - альтернатива (выводится если картинка не изображается).

 $\leq$ IMG SRC="URL" WIDTH=? HEIGHT=?> - размеры (в точках).

<IMG SRC="URL" BORDER=?> - окантовка (в точках).

 $\leq$ IMG SRC="URL" HSPACE=? VSPACE=?> - отступ (в точках).

11

#### *5.6 Разделители*

Следующие тэги используются в качестве разделителей. <P></P> параграф (закрывать элемент часто не обязательно). <P ALIGN=LEFT|CENTER|RIGHT></P> - выравнивание. <BR> - новая строка (одиночный перевод строки). <BR CLEAR=LEFT|RIGHT|ALL> - убрать выравнивание. <HR> - горизонтальный разделитель. <HR ALIGN=LEFT|RIGHT|CENTER> - выравнивание.  $\langle$ HR SIZE=?> - толщина (в точках).  $\langle$ HR WIDTH=?> - ширина (в точках). <HR WIDTH="%"> - ширина в процентах (в процентах от ширины страницы). <HR NOSHADE> - сплошная линия (без трехмерных эффектов).

#### *5.7 Списки*

Для реализации списков используются следующие тэги.

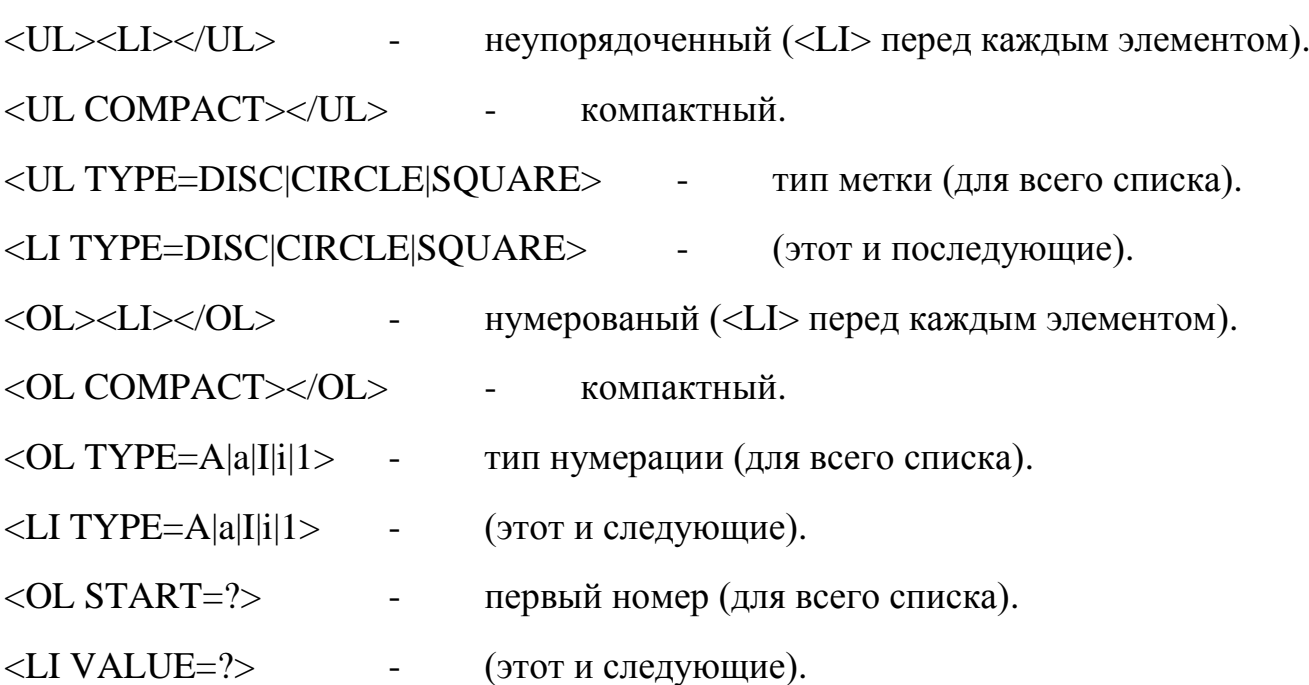

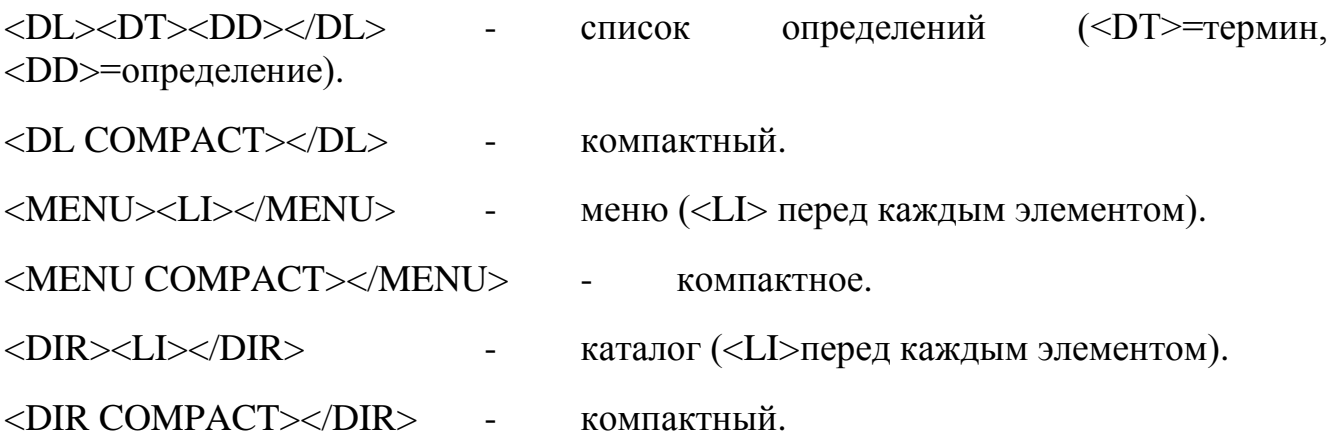

### *5.8 Фон и цвета*

Следующие тэги определяют фон и цвета.

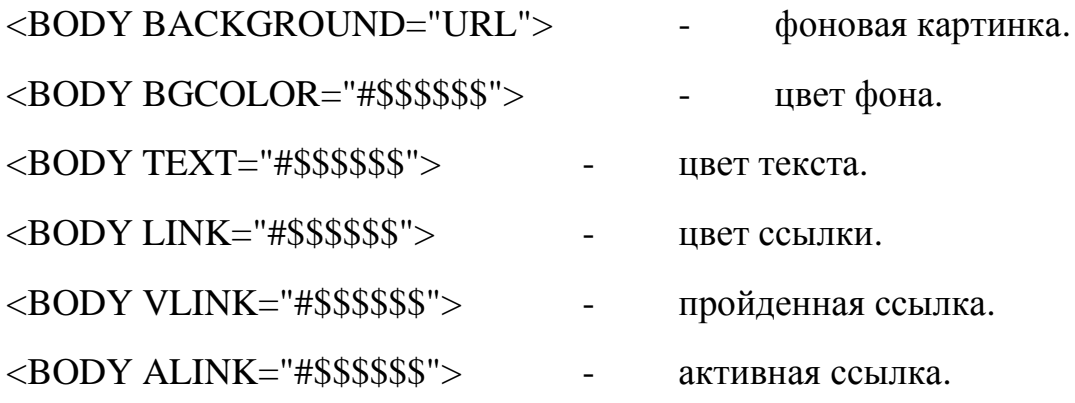

# *5.9 Специальные символы*

(обязаны быть в нижнем регистре)

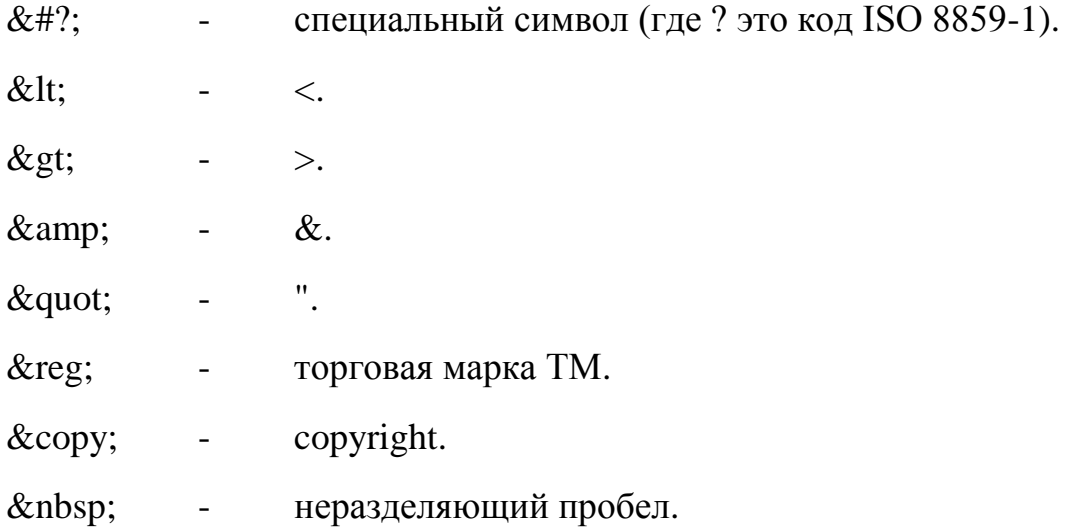

#### *5.10 Формы*

Для работы с формами используются следующие тэги.

<FORM ACTION="URL" METHOD=GET|POST></FORM> - определить форму.

<INPUT TYPE="TEXT|PASSWORD|CHECKBOX|RADIO|IMAGE|HIDDEN| SUBMIT|RESET"> - поле ввода.

 $\langle$ INPUT NAME="\*\*\*"> - имя поля.

 $\langle$ INPUT VALUE="\*\*\*"> - значение поля.

<INPUT CHECKED> - отмечен (checkboxes и radio boxes).

 $\langle$ INPUT SIZE=?> - размер поля (в символах).

<INPUT MAXLENGTH=?> - максимальная длина (в символах).

<SELECT></SELECT> - список вариантов.

<SELECT NAME="\*\*\*"></SELECT> - имя списка.

<SELECT SIZE=?></SELECT> - число вариантов.

<SELECT MULTIPLE> - множественный выбор (можно выбрать больше одного).

<OPTION> - опция (элемент который может быть выбран).

<OPTION SELECTED> - опция по умолчанию.

<TEXTAREA ROWS=? COLS=?></TEXTAREA> - ввод текста, размер.

<TEXTAREA NAME="\*\*\*"></TEXTAREA> - имя текста.

#### *5.11 Таблицы*

Для организации таблиц используются следующие тэги.

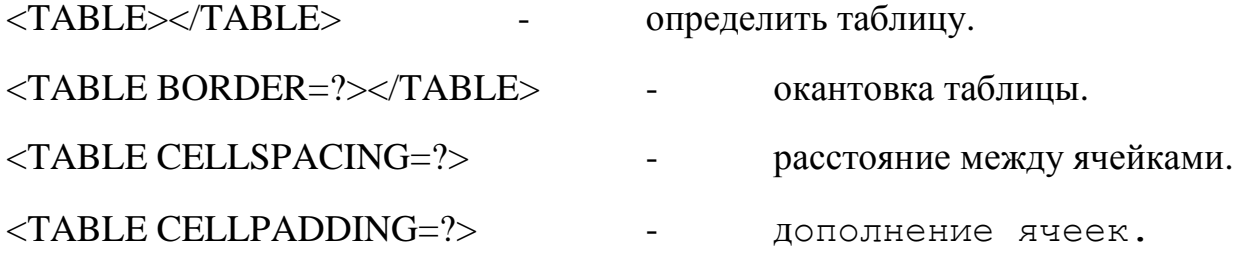

<TABLE WIDTH=?> - желаемая ширина (в точках).

<TABLE WIDTH="%"> - ширина в процентах (проценты от ширины страницы).

<TR></TR> - строка таблицы.

<TR ALIGN=LEFT|RIGHT| CENTER|MIDDLE|BOTTOM> - выравнивание.

<TD></TD> - ячейка таблицы (должна быть внутри строки).

<TD ALIGN=LEFT|RIGHT| CENTER|MIDDLE|BOTTOM> - выравнивание.

<TD NOWRAP> - без перевода строки.

<TD COLSPAN=?> - растягивание по колонке.

 $\langle$ TD ROWSPAN=?> - растягивание по строке.

 $\langle$ TD WIDTH=?> - желаемая ширина (в точках).

<TD WIDTH="%"> - ширина в процентах (проценты от ширины страницы).

<TD BGCOLOR="#\$\$\$\$\$\$"> - цвет ячейки.

<TH></TH> - заголовок таблицы (как данные, но жирный шрифт и центровка).

<TH ALIGN=LEFT|RIGHT| CENTER|MIDDLE|BOTTOM> - выравнивание.

- <TH NOWRAP> без перевода строки.
- <TH COLSPAN=?> растягивание по колонке.

<TH ROWSPAN=?> - растягивание по строке.

 $\langle$ TH WIDTH=?> - желаемая ширина (в точках).

<TH WIDTH="%"> - ширина в процентах (проценты ширины таблицы).

 $\langle$ TH BGCOLOR="#\$\$\$\$\$\$"> - цвет ячейки.

<CAPTION></CAPTION> - заглавие таблицы.

<CAPTION ALIGN=TOP|BOTTOM> - выравнивание (сверху/снизу таблицы).

#### *5.12 Фреймы*

Для работы с фреймами используются следующие тэги.  $\langle$ FRAMESET> $\langle$ FRAMESET> - документ с фреймами (вместо  $\langle BODY \rangle$ ).  $\langle$ FRAMESET ROWS=,,, $\rangle$  $\langle$ /FRAMESET $\rangle$  - высота строк (точки или %). <FRAMESET ROWS=\*></FRAMESET> - высота строк (\* = относительный размер).  $\langle$ FRAMESET COLS=,,, $\rangle$  $\langle$ /FRAMESET $\rangle$  - ширина колонок (точки или %).  $\langle$ FRAMESET COLS=\* $>\langle$ FRAMESET $\rangle$  - ширина колонок (\* = относительный размер). <FRAMESET BORDER=?> - ширина окантовки. <FRAMESET FRAMEBORDER="yes|no"> - окантовка. <FRAMESET BORDERCOLOR="#\$\$\$\$\$\$"> - цвет окантовки. <FRAME> - определить фрейм (содержание отдельного фрейма). <FRAME SRC="URL"> - документ. <FRAME NAME="\*\*\*"|\_blank|\_self| \_parent|\_top> - имя фрейма. <FRAME MARGINWIDTH=?> - ширина границы (правая и левая границы). <FRAME MARGINHEIGHT=?> - высота границы (верхняя и нижняя границы). <FRAME SCROLLING="YES|NO|AUTO"> - скроллинг. <FRAME NORESIZE> - постоянный размер. <FRAME FRAMEBORDER="yes|no"> - окантовка. <FRAME BORDERCOLOR="#\$\$\$\$\$\$"> - цвет окантовки. <NOFRAMES></NOFRAMES> - содержание без фреймов (для просмотрщиков не поддерживающих фреймы).

#### *5.13 Комментарий*

<!-- \*\*\* --> - тэг комментария (игнорируется браузером).

# 6. Список используемых терминов и сокращений

CGI (Common Gateway Interface) - интерфейс, позволяющий взаимодействовать программам клиента с программами, запущенными на сервере.

Соокіе - порция информации, оставляемая на компьютере WEB-клиента программой, запущенной на стороне WEB-сервера. Применяется для сохранения данных, специфичных для данного клиента, например: имя пользователя, количество посещений сервера, регион пользователя и т.п.

CSS (Cascading Style Sheets) - -язык иерархических стилевых спецификаций. Главная цель CSS - отделить структуру документа от его оформления и позволить автору страницы самому решать, как должен выглядеть тот или иной элемент содержания. CSS не только освобождает от "обязательного" форматирования тех или иных тегов (например, полужирного начертания заголовков), но и добавляет множество новых степеней свободы, о которых раньше не приходилось и мечтать (например, возможность изменения интерлиньяжа - расстояния между строками текста).

FTP (File Transfer Protocol) - протокол передачи файлов, а также программа, его реализующая. Протокол был разработан для передачи файлов между компьютерами, использующими сеть на основе TCP/IP, в том числе и в Internet. Для доступа к некоторой информации посредством FTP на компьютере, с которого осуществляют доступ, должен быть установлен т.н. FTP-клиент, а на другом, соответственно, FTP-сервер. В WEB-практике FTP-доступ используется для доступа к страничкам WEB-сайта, обычно расположенным на сервере провайдера.

**JAVA** - межплатформенный язык программирования. Программы, написанные на JAVA, запускаются на стороне клиента, используя т.н. виртуальную машину (VM) Java. Применяется для создания динамических страничек, организиции доступа к базам данных посредством Internet и т.п.

**JAVAScript** - язык программирования, основанный на объектном представлении броузера. Текст программы встроен непосредственно в HTML-документ и интерпретируется самим броузером. Применяется в основном для создания таких эффектов, как: бегущая строка, рисунки, изменяющие свой вид при подведении курсора и т.д.

Perl - язык программирования. Программы, написанные на Perl, запускаются на стороне сервера. В основном применяется на UNIX-ориентированных WEBсерверах. Применяется для обеспечения доступа к базам данным, создания динамических страничек и т.п.

**Script** - программа, написанная на каком-либо языке программирования для взаимодействия клиента с сервером. Например: Script на Perl для подсчета количества посещений.

**Tag (Тэг)** - элемент HTML, представляет из себя текст, заключенный в угловые скобки <>, является активным элементом, изменяющим представление следующей за ним информации. Может иметь некоторые атрибуты. Обычно имеются два тэга - открывающий и закрывающий. Например  $\langle$ b> и  $\langle$ b> - данные тэги описывают текст, находящийся между ними, как полужирный.

**Доменное имя (Domain Name)** - уникальный идентификатор, который назначается определенному IP-адресу. Доменное имя дает возможность обращаться к компьютеру по имени типа www.company.com, вместо запоминания его числового эквивалента.

**Кодовая таблица** - таблица соответствий символов и их положений в таблице. Исторически сложилось так, что в России есть несколько несовместимых кодировок, т.е. одинаковые символы имеют различные коды в разных кодировках. Это приводит к тому, что при просмотре страничек не в той кодировке, на которую настроен броузер, экран засоряется непонятными символами. В России распространены следующие кодировки: WIN1251 (Windows), KOI-8 (Unix), СP866(DOS), Macintosh, ISO-8859-5 (Unix).

**Фреймы (Frames)** - элементы HTML, появившиеся в броузерах версий 3.0. Позволяют разделить страницу на несколько независимых окон и в каждом из них размещать свою собственную WEB-страничку. Возможна ссылка из одного окна в другое. Применяется в основном для организации постоянно находящихся на экране меню, в то время как в другом окне располагается непосредственно сама информация.

# **7. Задание на лабораторную работу**

Создать на языке гипертекстовой разметки HTML пример Вашей персональной домашней странички.

Страница должна содержать:

Заголовок (тэг <HEAD>), включающий в себя:

- название страницы (тэг <TITLE>), содержащее Ваше имя;
- обозначение кодировки страницы (рекомендуется использовать кодировку WINDOWS-1251, THe <meta http-equiv=Content-Type content="text/html; charset=windows-1251">);
- Описание страницы (тэг <meta name="Description">);
- Описание ключевых слов (тэг <meta name="Keywords">).

Тело страницы (тэг <BODY>), включающее в себя:

- Меню с ссылками внутри документа;
- Текст с краткой информацией о себе;
- Изображение, "обтекаемое" вышеуказанным текстом;
- Ссылку на адрес Вашей электронной почты;
- Ссылки на различные сайты (сайты должны открываться в новом окне);
- Таблицу, содержащую данные о Ваших оценках за прошлый семестр.

Текст на странице должен быть оформлен разными стилями, размерами и шрифтами.

# **8. Порядок выполнения работы**

- 1. Включить ПЭВМ и запустить любой текстовый редактор (желательно использовать текстовый редактор NOTEPAD.EXE, находящийся в стандартной поставке WINDOWS, так как он позволяет редактировать и сохранять текст в кодировке windows-1251).
- 2. Написать пример персональной страницы согласно п. 7.
- 3. Сохранить готовую программу в файл с форматом HTM или HTML.
- 4. Просмотреть файл-страницу в окне браузера (например Internet Explorer) и при необходимости устранить ошибки.

5. Продемонстрировать страницу преподавателю.

## **9. Содержание отчета**

Отчет должен содержать:

- 1. Листинг файла-страницы на языке HTML.
- 2. Описание используемых тэгов.
- 3. Распечатку окна броузера с загруженной персональной страницей.

# **10. Вопросы для самопроверки**

- 1 Поясните понятие URI.
- 2 Что из себя представляет язык HTML?
- 3 Что из себя представляет протокол HTTP?
- 4 Опишите структуру HTML документов.
- 5 Назовите элементы языка HTML, применяемые внутри тэга <HEAD>.
- 6 Назовите элементы языка HTML, применяемые для разметки текста.
- 7 Назовите элементы языка HTML, применяемые для построения таблиц.
- 8 Каким образом можно определить цвета текста и фона?

# **11. Библиографический список**

- 1. Kevin Werbach Краткое руководство по HTML/ Пер. с англ. С. Малышев. Центр Информационных Технологий, 1996, http://www.citforum.ru/
- 2. Tim Berners-Lee Спецификация языка HTML/ Пер. с англ. Р. Усманов. Центр Информационных Технологий, 1995, http://www.citforum.ru/